## **RISCOSSIONE COATTIVA**

# **GUIDA ALLA COMPILAZIONE DELL'ISTANZA DI RATEAZIONE SU ATTO DI PIGNORAMENTO**

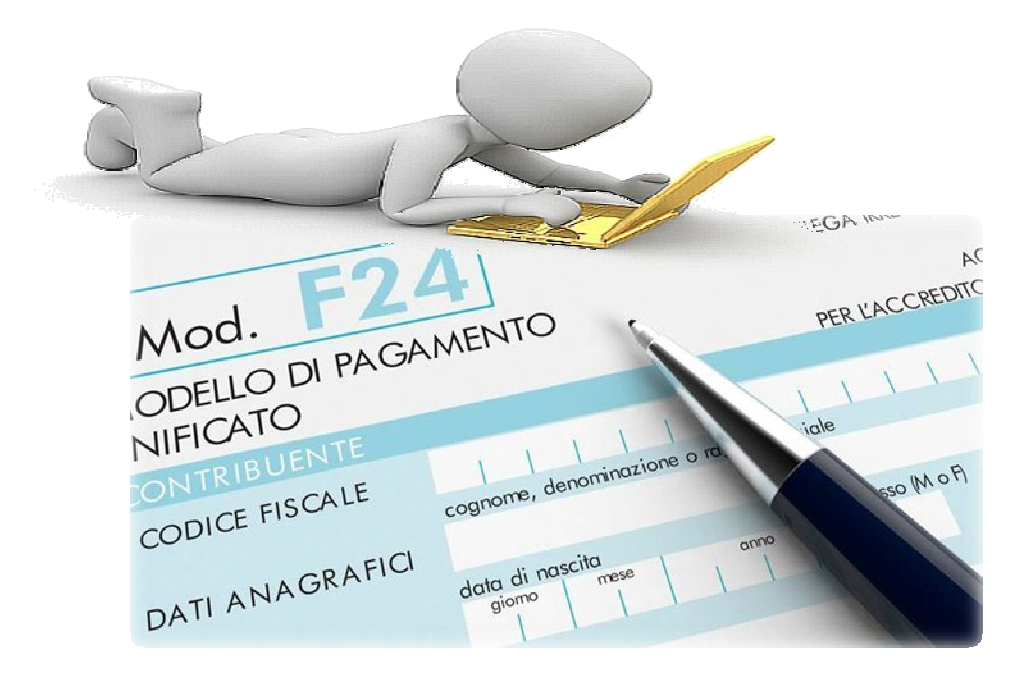

a cura del Sistema Informatico Comunale del Comune di Falconara Marittima

# Sommario

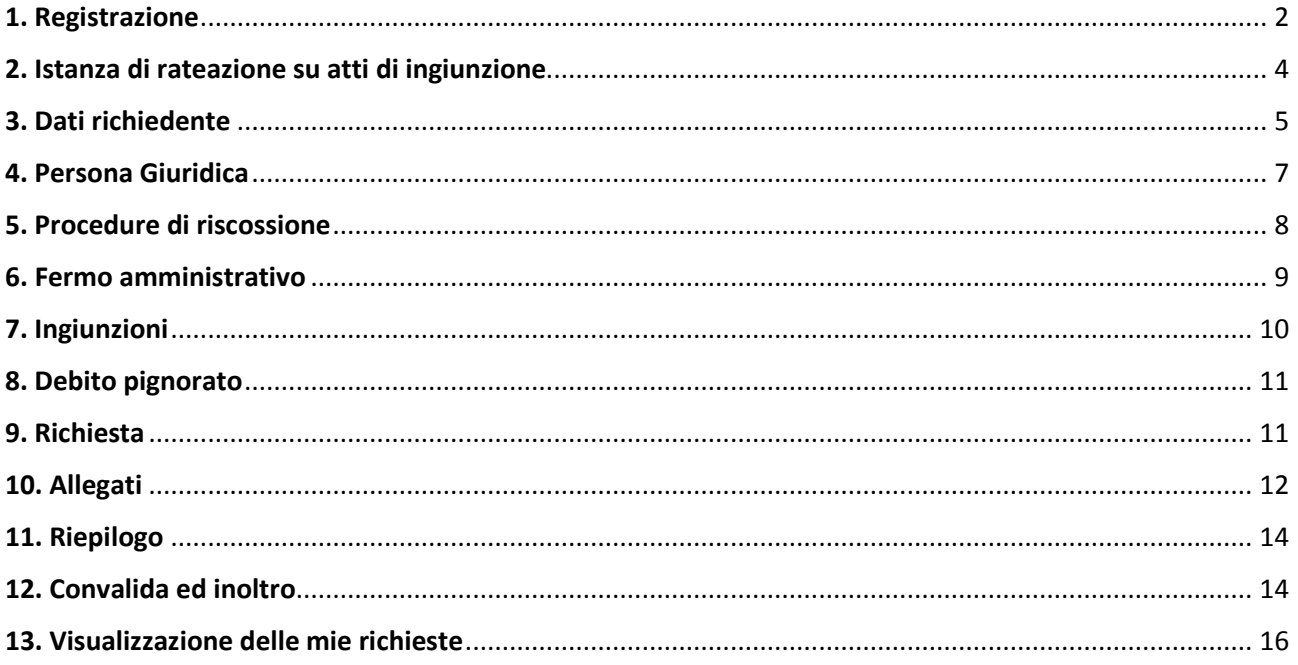

## 1. Registrazione

Per procedere alla compilazione delle istanze online l'utente deve registrarsi al sistema. **La registrazione è unica e la procedura di registrazione va eseguita una sola volta: le credenziali con cui ci si registra protranno essere utilizzate per compilare ed inoltrare tutte le istanze rese pubbliche dal Comune di Falconara Marittima.** 

Dopo aver fatto clic su **INIZIA NUOVA RICHIESTA** (figura 1), comparirà all'utente il form di accesso, in cui occorre, la prima volta che si accede, cliccare su **Registrati** (figura 2). Dopo aver completato la prima registrazione, per i successivi accessi, sarà sufficiente inserire l'e-mail con cui ci si è registrati e la password prescelta.

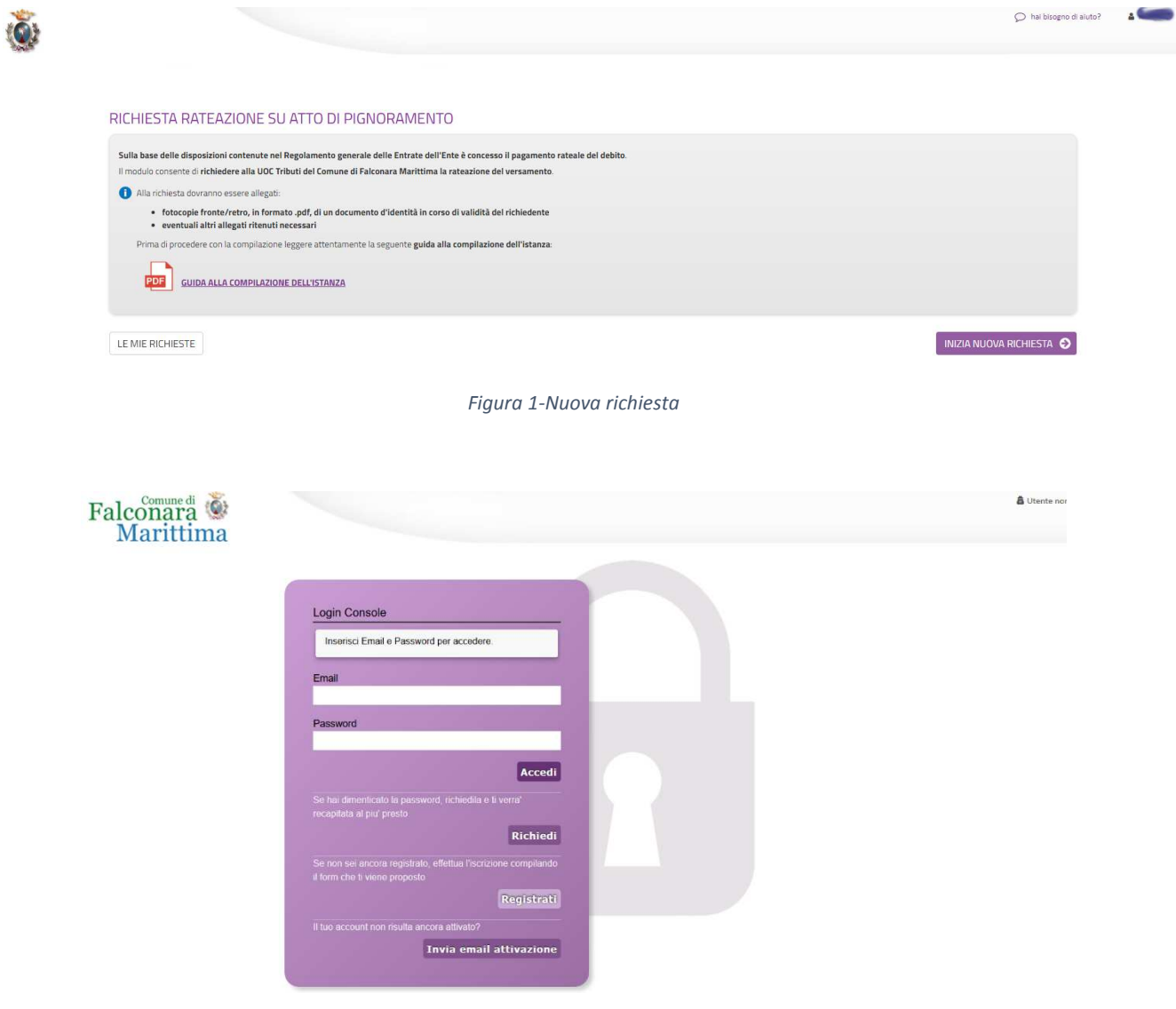

### *Figura 2- Form di accesso*

Nel form successivo occorre inserire Nome e Cognome di colui che compila la domanda, l'indirizzo e-mail con cui vorrà registrarsi ed una password d'accesso, che consentirà, insieme all'indirizzo email di accedere all'Area Riservata per l'inoltro della domanda. La password inserita dovrà contenere almeno una lettera maiuscola, almeno una lettera minuscola, almeno un numero ed essere lunga almeno 8 caratteri.

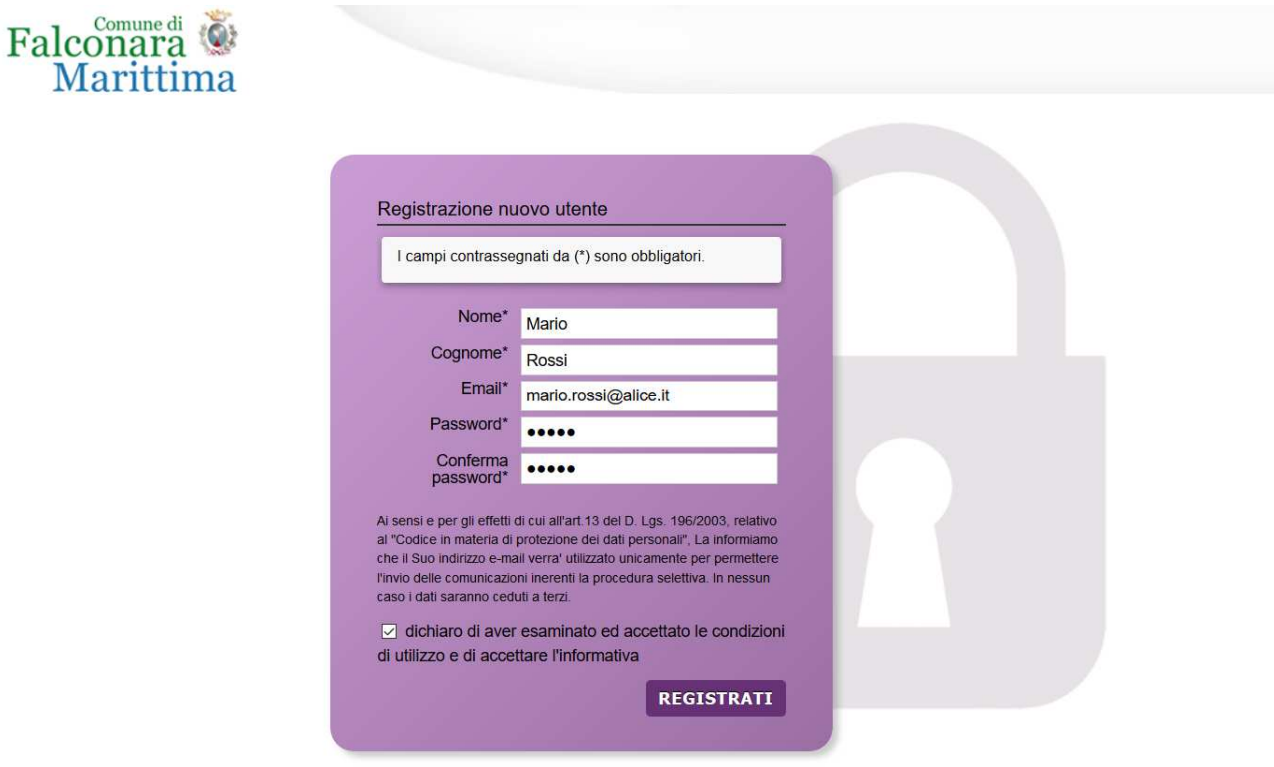

*Figura 3 – Registrazione* 

Dopo aver messo la spunta sulla dichiarazione di accettazione delle condizioni di utilizzo, fare clic su **Registrati** ed attendere l'invio, nella casella e-mail indicata, di un'e-mail (mittente noreply@anthesi.it) contenente un link di attivazione (figure 4 e 5).

Cliccando sul link contenuto nell'e-mail, che arriverà entro la giornata in cui viene richiesta l'iscrizione, sarà portata a termine la procedura di registrazione e si potrà procedere con la compilazione del modulo.

**ATTENZIONE: in caso l'e-mail con il link di attivazione non arrivi entro la giornata in cui è stata effettuata la registrazione, prima di comunicare il mancato arrivo all'email** supportoistanzeonline@comune.falconara-marittima.an.it**, controllare che non sia stata catalogata dal sistema come Spam.**

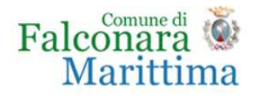

#### Registrazione nuovo utente

Grazie per esserti registrato. A breve riceverai un'email di conferma della registrazione alla casella di posta specificata con il link per completare l'attivazione.

*Figura 4 - Fine registrazione* 

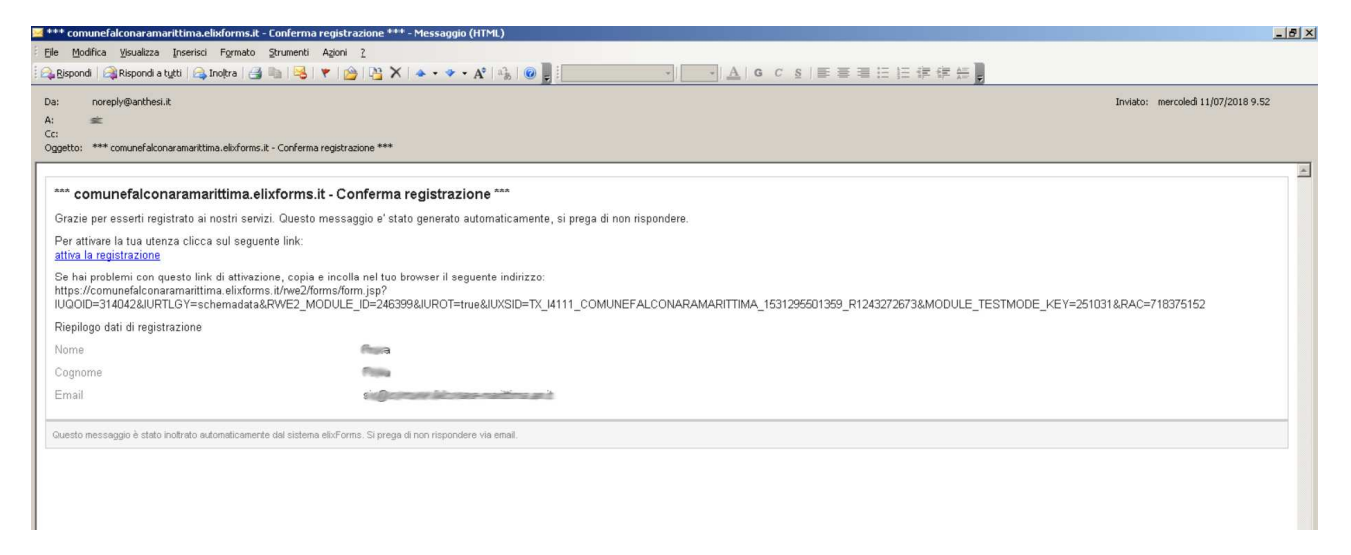

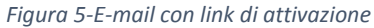

## 2. Istanza di rateazione su atti di ingiunzione

Dopo aver completato la registrazione (che sarà unica ed utilizzabile per la presentazione di tutte le istanze on line al Comune di Falconara Marittima), si accede, tramite il link alla pagina di accesso all'istanza on line ISTANZA DI RATEAZIONE SU ATTI DI INGIUNZIONE: in questa pagina si ricorda all'utente che sarà necessario, nelle successive fasi, avere a disposizione, in formato elettronico la copia, preferibilmente in formato .pdf, del documento di identità in corso di validità del richiedente la rateazione.

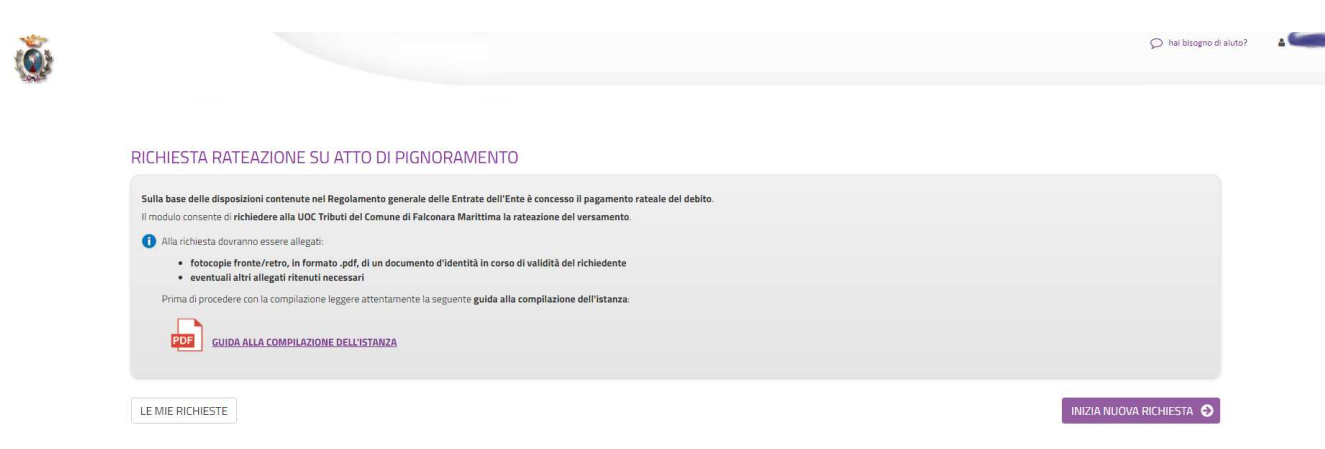

*Figura 6 - Pagina di accesso alla richiesta di rateazione su atto di pignoramento*

Dopo aver cliccato su **INIZIA NUOVA RICHIESTA**, è possibile visualizzare come il modulo si presenti come una sequenza di step (1. DATI RICHIEDENTE, 2. PERSONA GIURIDICA, 3. ATTO DI PIGNORAMENTO …) che al loro interno contengono molteplici campi (Nome, Cognome, Codice Fiscale, …). Vengono immediatamente visualizzati i campi da compilare nel primo step.

Una volta inseriti i dati richiesti l'utente può proseguire nella compilazione cliccando sul pulsante **SALVA E PROSEGUI** in fondo alla pagina. Se, invece, clicca sul pulsante **SALVA** i dati inseriti vengono memorizzati, ma lo step rimane aperto e non è possibile inoltrare la domanda. La domanda, infatti, può essere inoltrata solo quando tutti gli step sono stati confermati, facendo clic sul pulsante **SALVA E PROSEGUI** (il titolo della scheda in alto diventa grigio, altrimenti se il titolo della scheda resta color lilla significa che la lo step è solo stato salvato e non confermato).

Nel caso in cui l'utente riscontri dei problemi o abbia bisogno di supporto durante la compilazione può cliccare sul pulsante 'hai bisogno di aiuto' in alto a destra. Nella finestra che compare digita la propria richiesta di supporto, caricando eventuali allegati, e clicca il pulsante invia.

In caso di dubbi sulla modalità di compilazione dell'istanza è possibile anche inviare anche un'email all'indirizzo riscossionecoattivaonline@comune.falconara-marittima.an.it

Nel caso in cui l'utente riscontri dei problemi o abbia bisogno di supporto durante la compilazione può cliccare sul pulsante 'hai bisogno di aiuto' in alto a destra. Nella finestra che compare digita la propria richiesta di supporto, caricando eventuali allegati, e clicca il pulsante invia.

Nel caso in cui i campi non vengano compilati in modo corretto, dopo aver cliccato sul pulsante **SALVA E PROSEGUI**, compaiono dei messaggi di errore di colore rosso vicino ai campi errati.

E' possibile interrompere la compilazione e procedere in un secondo momento: tutti gli step salvati resteranno memorizzati.

## 3. Dati richiedente

Inizialmente occorre compilare la scheda con i dati del richiedente che presenta richiesta di rimborso. I campi richiesti sono indicati in figura 7.

### RICHIESTA RATEAZIONE SU ATTO DI PIGNORAMENTO

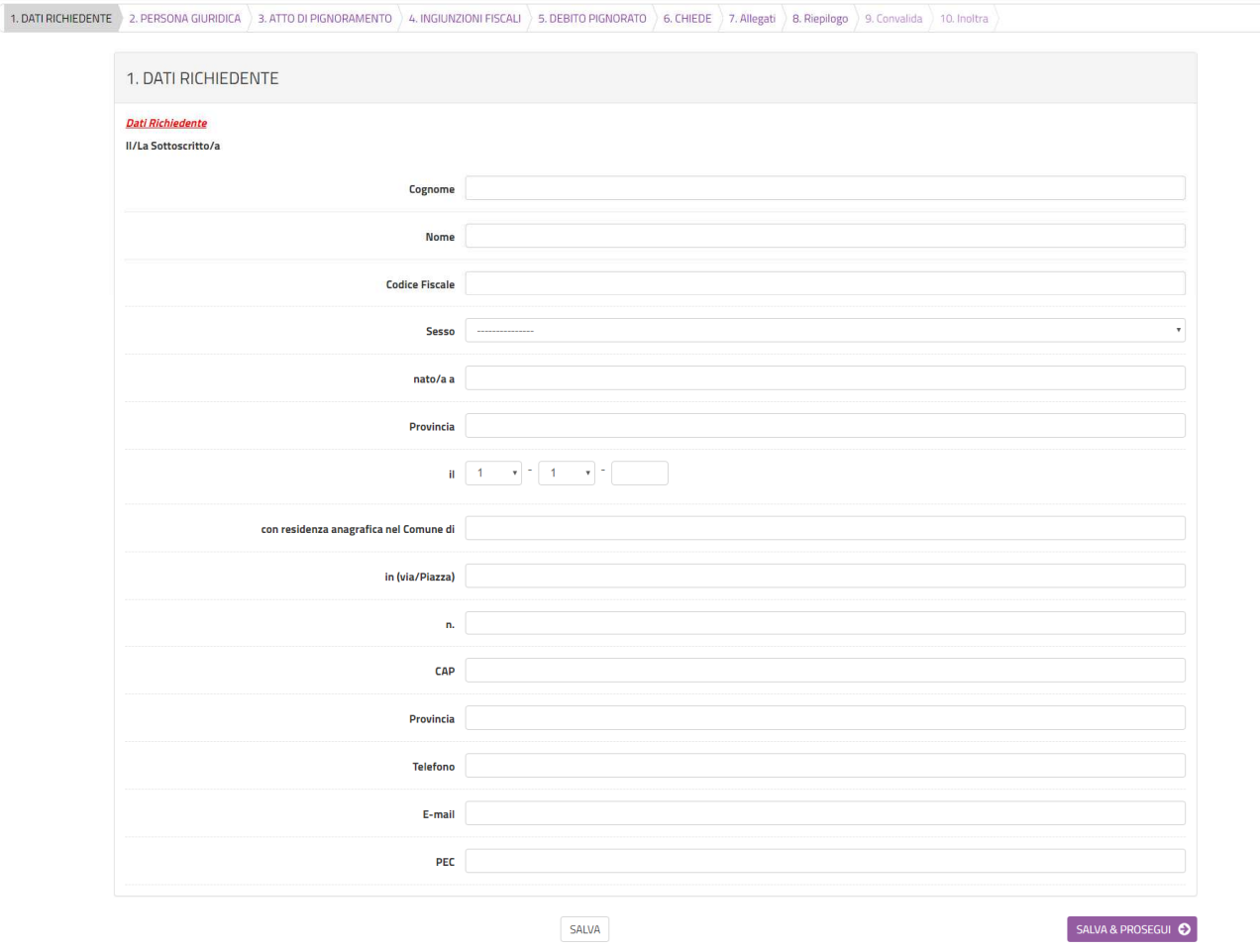

*Figura 7-Scheda dati richiedente* 

Al termine della compilazione di tutti i campi (i campi sono tutti obbligatori tranne la PEC), cliccare su **SALVA E PROSEGUI** posto in basso a destra.

Qualora l'utente dimentichi di compilare qualche dato obbligatorio, il sistema segnalerà il campo mancante ponendo in rosso il nome del campo e indicandolo come obbligatorio (vedere figura 8): la procedura non potrà andare avanti finché tutti i campi obbligatori non saranno compilati.

#### RICHIESTA RATEAZIONE SU ATTO DI PIGNORAMENTO

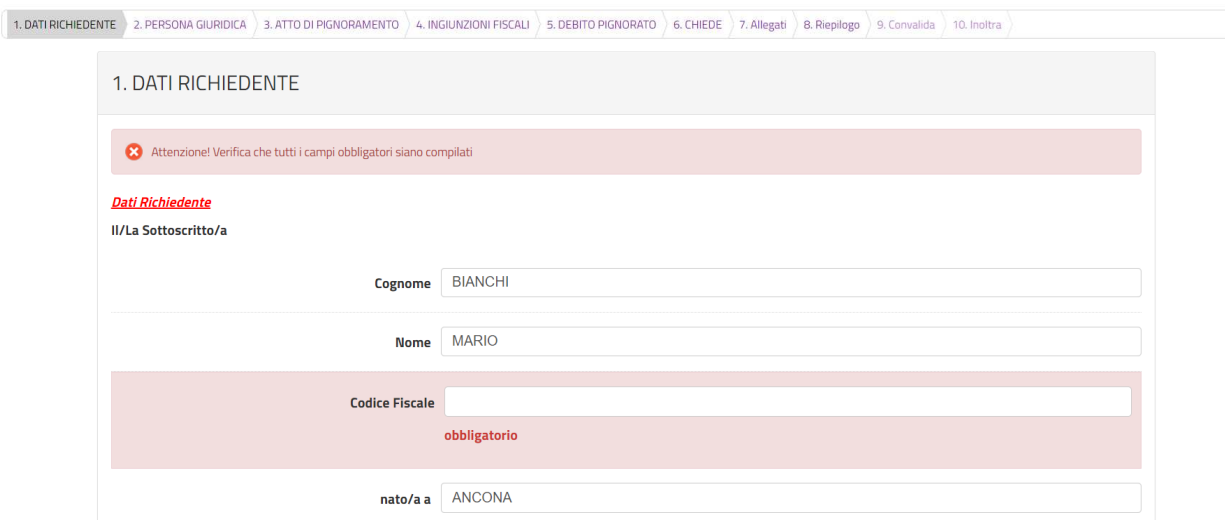

*Figura 8-Segnalazione di un campo obbligatorio mancante* 

### 4. Persona Giuridica

Nella seconda scheda (figura 9) è necessario indicare se la richiesta viene presentata a nome di un Ente/Società/Associazione.

Se si seleziona dal menu a tendina **NO** si potrà procedere cliccando due volte sul pulsante **SALVA E PROSEGUI**, come indicato in figura 10), altrimenti, se, al contrario, si seleziona **SI**, occorrerà **specificare obbligatoriamente i dati della Società/Ente Associazione** nei rispettivi campi prima di cliccare su **SALVA E PROSEGUI** (figura 11).

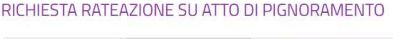

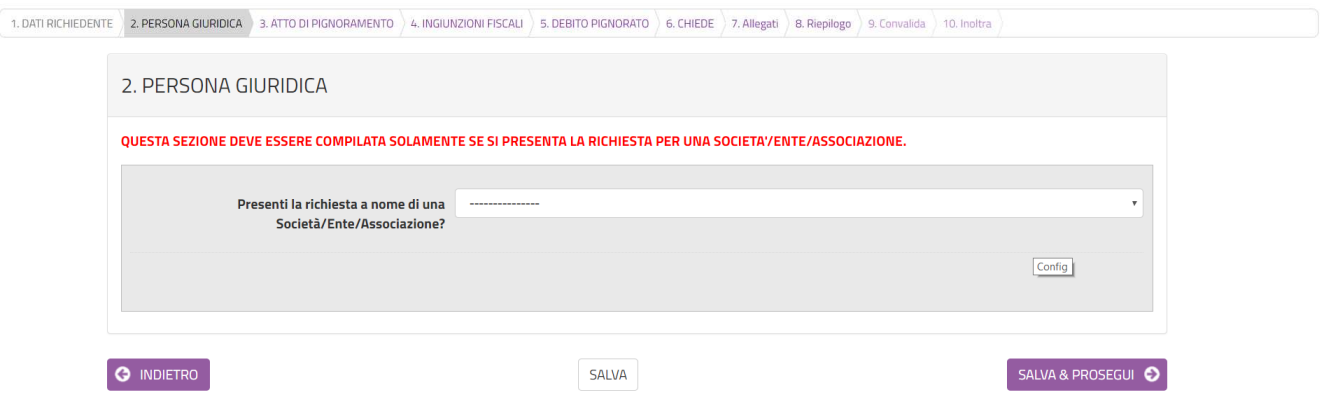

*Figura 9-Sezione 2 in cui si deve indicare se si presenta la richiesta a nome di una Società/Ente/Associazione* 

RICHIESTA RATEAZIONE SU ATTO DI PIGNORAMENTO

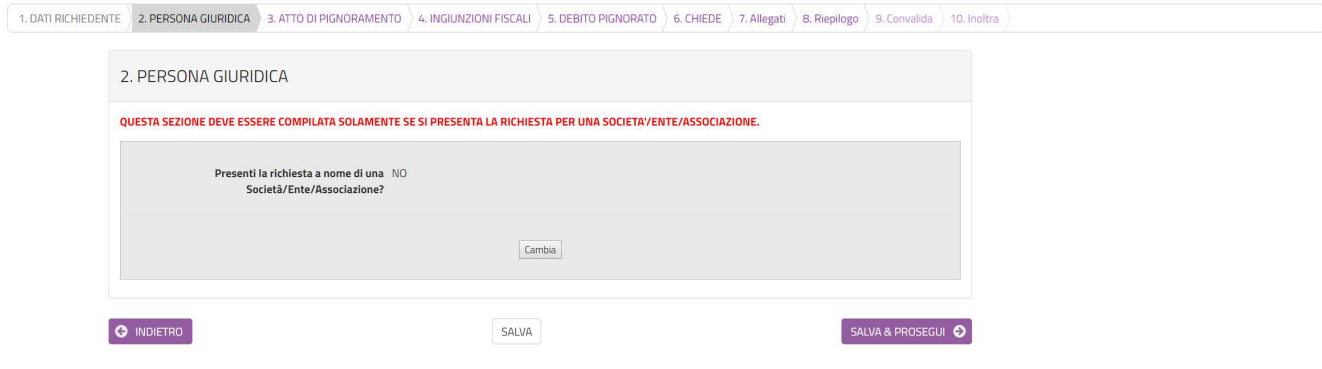

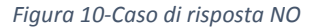

**7**

### RICHIESTA RATEAZIONE SU ATTO DI PIGNORAMENTO

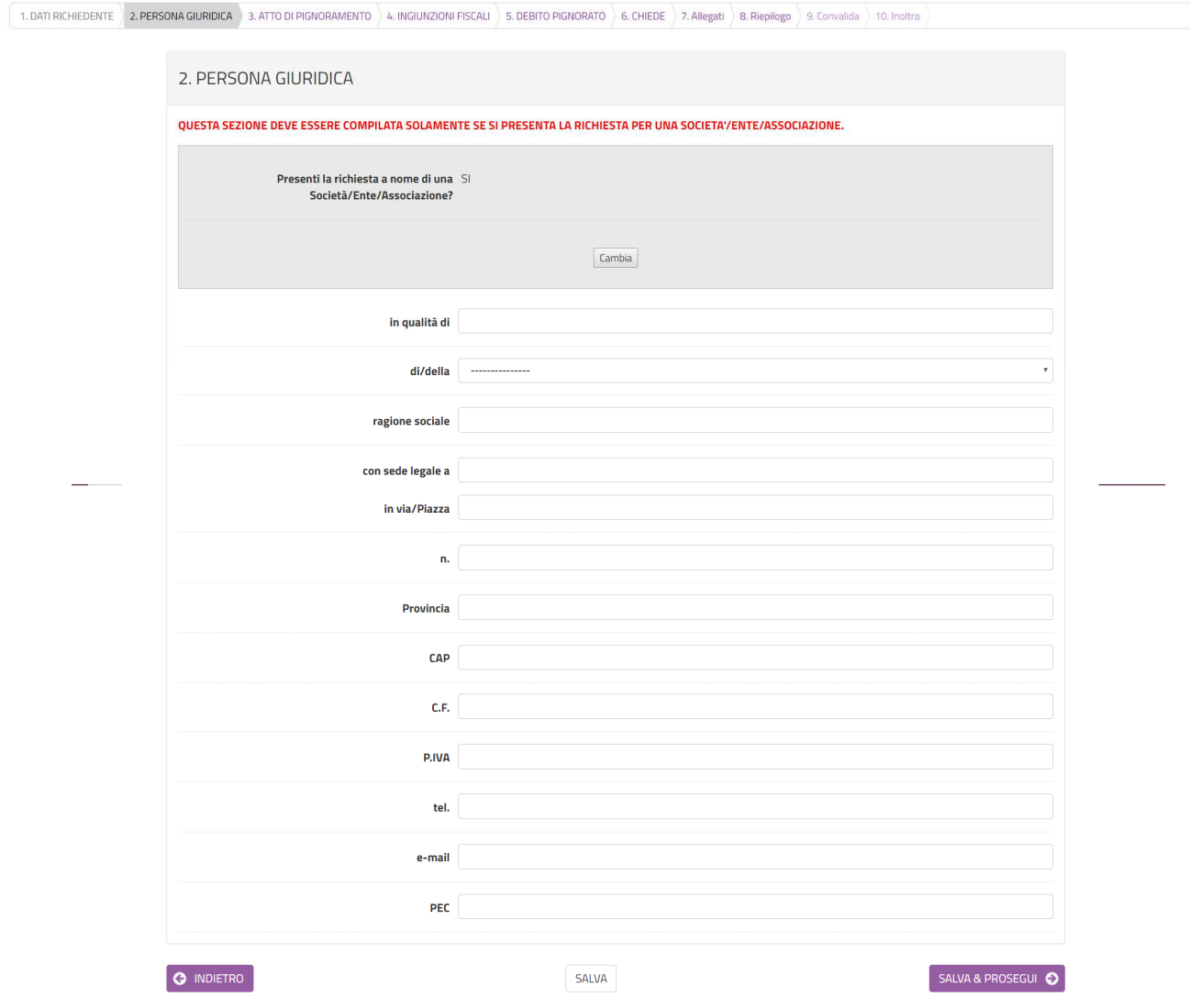

*Figura 11-Caso di risposta SI* 

# 5. Atto di pignoramento

Nella sezione 3 dovrà essere indicato il numero dell'atto di pignoramento (figura 12). Successivamente clic su **SALVA E PROSEGUI**.

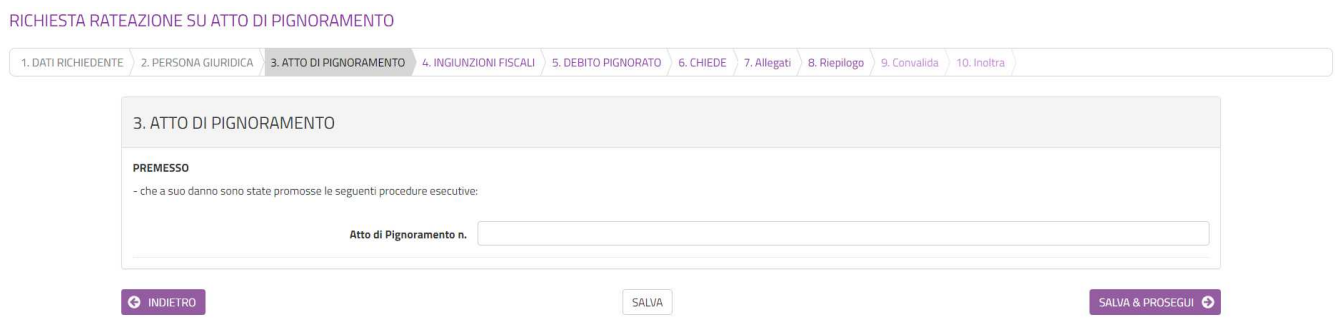

*Figura 12- Inserimento del numero dell'atto di pignoramento* 

E' possibile eliminare o modificare i dettagli di ogni ingiunzione mediante il simbolo del cestino e della matita posti accanto ad ognuna (figura 14). Al termine dell'inserimento clic su **SALVA E PROSEGUI**.

| 1. DATI RICHIEDENTE > 2. PERSONA GIURIDICA                                                                                                    |                        | 3. PROCEDURE DI RISCOSSIONE   4. FERMO AMMINISTRATIVO   5. INGIUNZIONI | 6. DEBITO PIGNORATO 7. CHIEDE 8. Allegati 9. Riepilogo |  |                    | 10. Convalida 11. Inoltra |  |
|----------------------------------------------------------------------------------------------------|------------------------|------------------------------------------------------------------------|--------------------------------------------------------|--|--------------------|---------------------------|--|
| 3. PROCEDURE DI RISCOSSIONE                                                                                                    |                        |                                                                        |                                                        |  |                    |                           |  |
| <b>PREMESSO</b><br>- che a suo carico<br>1) sono pendenti le procedure di riscossione avviate dagli atti sottostanti:                                                                                                    |                        |                                                                        |                                                        |  |                    |                           |  |
|                                                                                                    | Ingiunzione fiscale n. |                                                                        | in materia di                                          |  | notificata in data |                           |  |
| 1                                                                                                    |                        |                                                                        | MATERIA                                                |  | 19-02-2019         |                           |  |
| $\begin{picture}(20,20) \put(0,0){\line(1,0){10}} \put(15,0){\line(1,0){10}} \put(15,0){\line(1,0){10}} \put(15,0){\line(1,0){10}} \put(15,0){\line(1,0){10}} \put(15,0){\line(1,0){10}} \put(15,0){\line(1,0){10}} \put(15,0){\line(1,0){10}} \put(15,0){\line(1,0){10}} \put(15,0){\line(1,0){10}} \put(15,0){\line(1,0){10}} \put(15,0){\line(1$ | $\overline{3}$         |                                                                        | MATERIA                                                |  | 29-03-2019         |                           |  |
|                                                                                                    |                        |                                                                        |                                                        |  |                    |                           |  |

*Figura 13-Elenco delle ingiunzioni fiscali inserite con possibilità di modifica/eliminazione* 

## 6. Fermo amministrativo

La sezione 4 dovrà essere compilata solo in caso di iscrizione di fermo amministrativo su uno o più veicoli di proprietà.

In caso affermativo selezionare SI, in caso negativo NO (figura 15).

In caso di selezione dell'opzione SI, deve essere indicato il/i numero/i del/i fermo/i amministrativo/i (figura 16). In caso di selezione dell'opzione NO, si può procedere.

Al termine della procedura clic su **SALVA E PROSEGUI**.

ISTANZA DI RATEAZIONE SU ATTI DI INGIUNZIONE

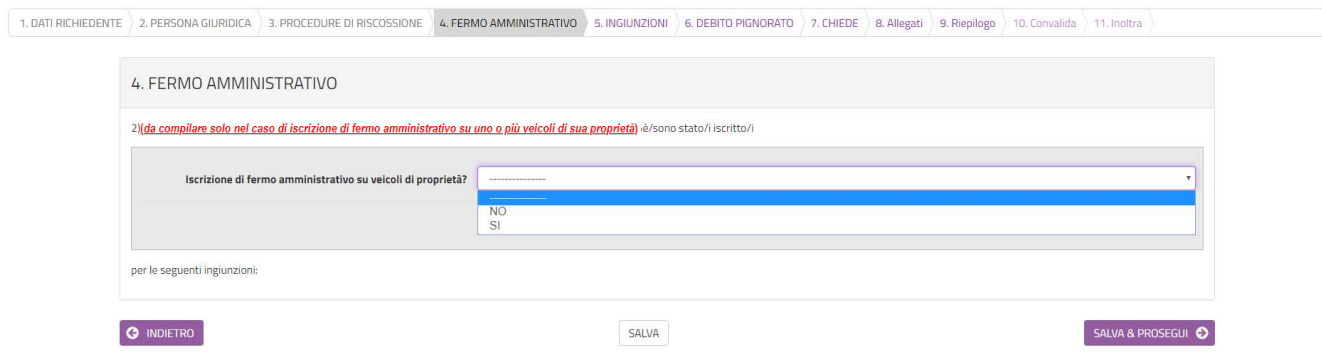

*Figura 14-Dichiarazione di eventuale iscrizione di fermo amministrativo di veicoli di proprietà* 

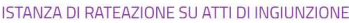

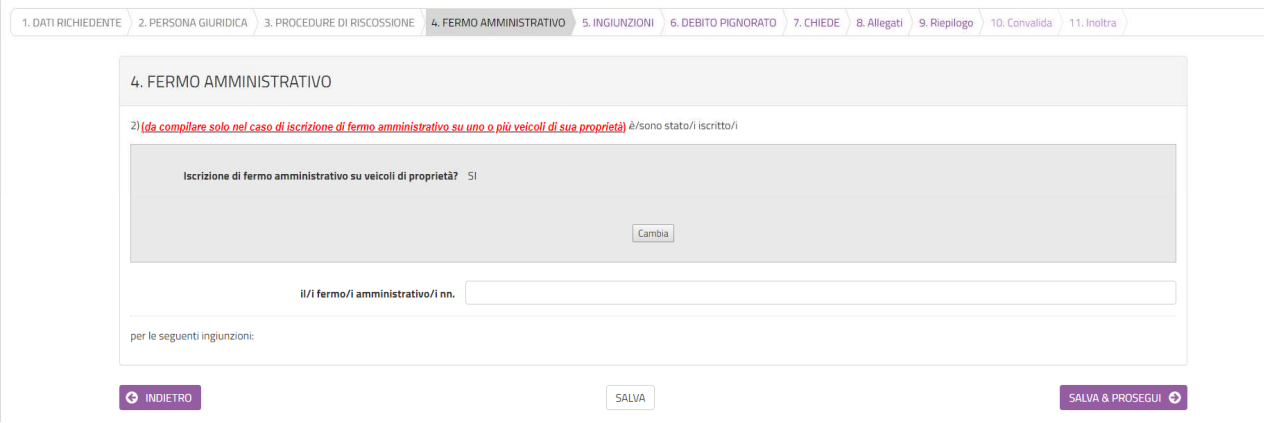

*Figura 15-Indicazione del/i fermo/i amministrativo/i in caso di risposta affermativa* 

## 7. Ingiunzioni

Nella sezione 5 dovranno essere indicate, solo in caso di iscrizione di fermo amministrativo su uno o più veicoli di proprietà, le ingiunzioni di riferimento (figura 17).

Per aggiungere le singole ingiunzioni fiscali clic su **Aggiungi INGIUNZIONI** e compilare i dettagli delle singole ingiunzioni: tutti i campi sono obbligatori, tranne la data della notifica. L'inserimento avverrà al momento del clic su **AGGIUNGI** (figura 18). La procedura va ripetuta per ogni ingiunzione inserita.

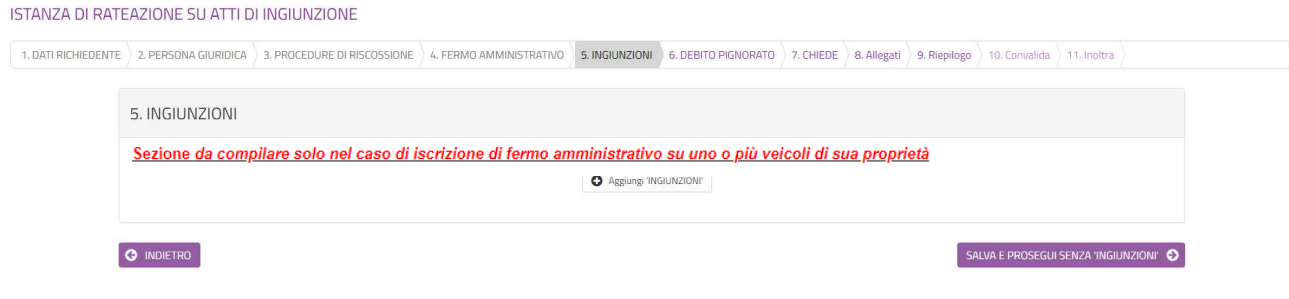

*Figura 16-Elenco ingiunzioni di cui ai fermi amministrativi* 

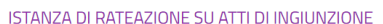

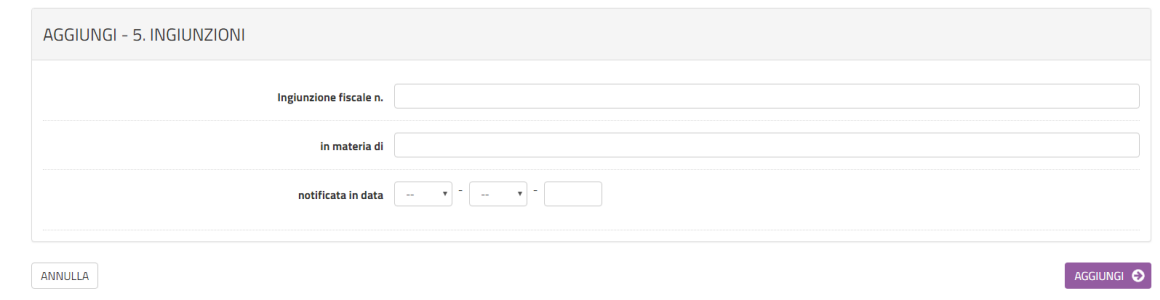

*Figura 17-I dettagli dell'ingiunzione relativa al fermo amministrativo* 

E' possibile eliminare o modificare i dettagli di ogni ingiunzione mediante il simbolo del cestino e della matita posti accanto ad ognuna (figura 19). Al termine dell'inserimento clic su **SALVA E PROSEGUI**.

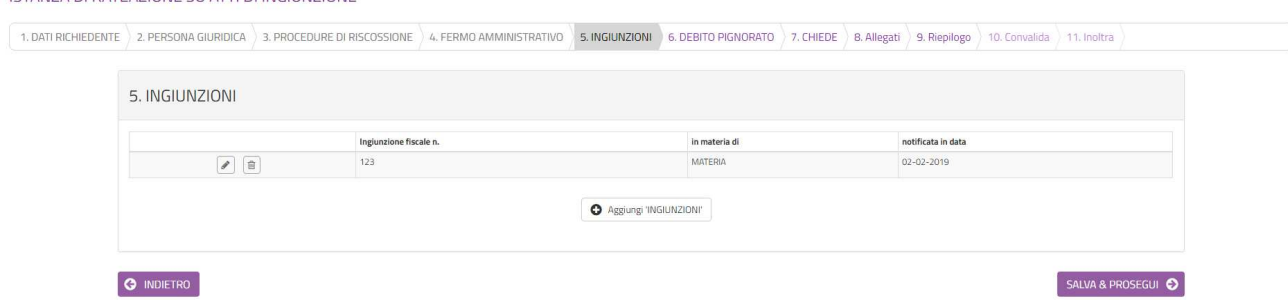

*Figura 18-Elenco delle ingiunzioni fiscali inserite con possibilità di modifica/eliminazione* 

## 8. Debito pignorato

**ISTANIZA DI DATEAZIONE SU ATTI DI INGILINZIONE** 

Nella sezione 6 dovrà essere indicato obbligatoriamente l'importo complessivo del debito dovuto (figura 20). Successivamente clic su **SALVA E PROSEGUI**.

ISTANZA DI RATEAZIONE SU ATTI DI INGIUNZIONE

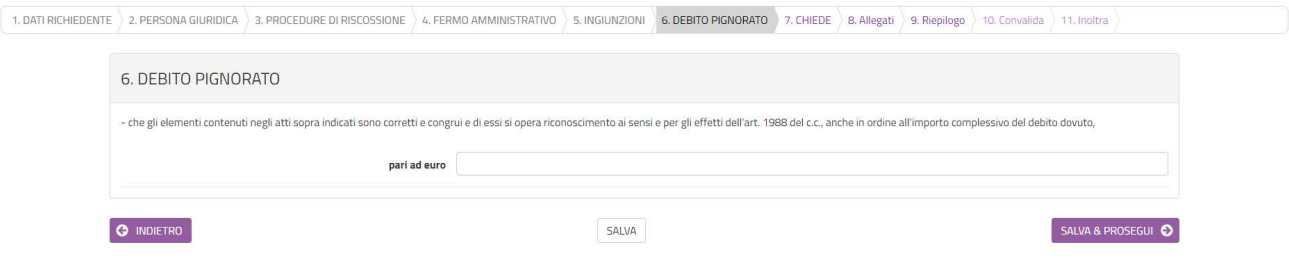

*Figura 19-Elenco ingiunzioni di cui ai fermi amministrativi* 

## 9. Richiesta

Nella sezione 7 CHIEDE dovrà essere indicato il numero di rate e selezionata la fascia in cui si colloca l'importo dovuto (figura 21).

#### ISTANZA DI RATEAZIONE SU ATTI DI INGIUNZIONE

1. DATI RICHIEDENTE 2. PERSONA GIURIDICA 3. PROCEDURE DI RISCOSSIONE 4. FERMO AMMINISTRATIVO 5. INGIUNZIONI 6. DEBITO PICNORATO 7. CHIEDE 8. Allegat 9. Rieplogo 10. Convalida 11. Inoltra

|                                                                                                    | CHIEDE                                                                                                    |
|----------------------------------------------------------------------------------------------------|----------------------------------------------------------------------------------------------------|
|                                                                                                    | che il versamento del debito possa avvenire, ai sensi dell'art.52 del Regolamento Generale delle Entrate (Delibera CC. n. 40 del 28/04/2016 modificata con Delibera di C.C. n.110 del 19/12/2016) con rate comunque non inferi                                                                                                    |
|                                                                                                    | *ATTENZIONE! IL NUMERO DELLE RATE NON PUO' SUPERARE QUELLE INDICATE NELLE FASCE DI IMPORTO INDICATE DI SEGUITO (1).                                                                                                    |
| nel numero di <sup>*</sup>                                                                                                    |                                                                                                    |
|                                                                                                    |                                                                                                    |
|                                                                                                    | INDICARE LA FASCIA DI IMPORTO IN CUI SI COLLOCA L'IMPORTO DOVUTO.                                                                                                    |
|                                                                                                    | Rate mensili(1) $\bigcirc$ importo da euro 100,00 ad euro 200,00 fino a 4 rate mensili                                                                                                    |
|                                                                                                    | O importo da euro 200.01 ad euro 500.00 fino a 8 rate mensili                                                                                                    |
|                                                                                                    | O importo da euro 500,01 ad euro 1000,00 fino a 12 rate mensili                                                                                                    |
|                                                                                                    | ○ importo da euro 1000,01 ad euro 2000,00 fino a 18 rate mensili                                                                                                    |
|                                                                                                    | O importo da euro 2000,01 ad euro 4000,00 fino a 24 rate mensili                                                                                                    |
|                                                                                                    | mporto da euro 4000.01 ad euro 6000.00 fino a 36 rate mensili                                                                                                    |
|                                                                                                    | O importo da euro 6000,01 ad euro 8000,00 fino a 48 rate mensili                                                                                                    |
|                                                                                                    | O importo da euro 8000,01 ad euro 10000,00 fino a 54 rate mensili                                                                                                    |
|                                                                                                    | O importo da euro 10000,01 ad euro 50000,00 fino a 64 rate mensili                                                                                                    |
|                                                                                                    | O importo oltre euro 50.000,01 fino a 72 rate mensili                                                                                                    |
|                                                                                                    | svuota / reset                                                                                                    |
|                                                                                                    | A conoscenza di quanto prescritto dall'art. 76 del D.P.R. 28/12/2000 n.445 sulla responsabilità penale in caso di dichiarazioni mendaci e dall'art.75 del D.P.R. 28/12/2000 n.445 sulla becadenza dei benefici eventualmente c<br><b>DICHIARA</b>                                                                                                    |
|                                                                                                    |                                                                                                    |
|                                                                                                    | b) di essere informato/a che la rateazione richiesta implica l'applicazione dei tassi di interesse legale su base giornaliera (art. 53 del Regolamento Generale delle Entrate) e che il mancato versamento di cinque rate anch                                                                                                    |
|                                                                                                    |                                                                                                    |
|                                                                                                    | Ai fini della sospensione del/i fermo/i amministrativo/i, sopo il pagamento nei termini di una rata per ogni fermo, si presentera/presenteranno all'U.O.C. Tributi la/e istanza/e di sospensione del/i fermo/i amministrativo/                                                                                                    |
|                                                                                                    |                                                                                                    |
|                                                                                                    |                                                                                                    |
|                                                                                                    | pubblico e nell'esercizio dei pubblici poteri. I dati trattati sono quelli acquisiti direttamente dall'interessato o presso soggetti terzi così come previsto dalla normativa in vigore relativa al presente procedimento.                                                                                                    |
|                                                                                                    |                                                                                                    |
|                                                                                                    |                                                                                                    |
|                                                                                                    |                                                                                                    |
|                                                                                                    |                                                                                                    |
|                                                                                                    |                                                                                                    |
|                                                                                                    |                                                                                                    |
|                                                                                                    | Firma<br>La procedura riguardante il presente atto comporta il trattamento dei dati personali dei contribuenti da parte del Comune di Fakonara M.ma. Tale trattamento è finalizzato allo svolgimento del procedimento stesso, nell'ambi<br>I dati raccolti sono elaborati dal personale del Comune, che agisce sulla base di specifiche istruzioni. I vostri dati possono essere comunicati all'esterno a soggetti nominati responsabili del trattamento per svolgere il |
| dichiarazioni non veritiere, ai sensi e per gli effetti di cui all'art.47 del D.P.R. 28/12/2000 n.445<br>a) di trovarsi nell'impossibilità economica di effettuare il versamento dell'intero importo in un'unica soluzione;<br>rateazione senza alcuna possibilità di ulteriori dilazioni di pagamento<br>(solo nel caso di iscrizione di fermo amministrativo su uno o più veicoli)<br>Informativa sul trattamento dei dati personali ai sensi degli artt. 13 e 14 del GDPR in materia di protezione dei dati personali<br>Il trattamento è effettuato con modalità manuali e informatizzate.<br>241/1990 e s.m.i. e ai sensi del D. Lgs. 33/2013.<br>I vostri dati possono essere comunicati ad altre amministrazioni.<br>Il dichiarante può esercitare i diritti di cui agli artt. 15 e ss. del Reg. UE 679/2016: www.garanteprivacy.it.<br>Il Comune è il titolare del trattamento dei dati.<br>L'informativa completa e i dati di contatto del RPD sono disponibili presso il sito del Comune o presso gli appositi uffici. |                                                                                                    |

*Figura 20- La sezione di richiesta* 

In questa sezione deve essere letta l'informativa sul trattamento dei dati personali, ai sensi del Regolamento UE 2016/679 del Parlamento Europeo e del Consiglio del 27 aprile 2016.

Per procedere nella compilazione sarà sufficiente cliccare su **SALVA E PROSEGUI**.

### 10. Allegati

In questa sezione (figura 22) dovranno essere inseriti tutti gli allegati necessari, tra cui copia fronte/retro di un documento d'identità in corso di validità. E' preferibile inserire file in formato pdf.

Per ogni allegato, occorre cliccare sul pulsante **Aggiungi ALLEGATI**, indicare una breve descrizione dell'allegato e, cliccando sul pulsante **Scegli file**, selezionare il file da caricare, clic su **Apri** nella finestra di selezione del file, poi clic su **AGGIUNGI** (figura 23). La procedura va ripetuta per ogni allegato che si voglia inserire. Se risulta necessario modificare uno dei file inseriti occorre fare clic sul simbolo delle matita a fianco del nome dell'allegato, se, invece, lo si vuole cancellare occorre fare clic sul simbolo del cestino (figura 24).

Al termine dell'inserimento di tutti gli allegati, clic su **SALVA E PROSEGUI**.

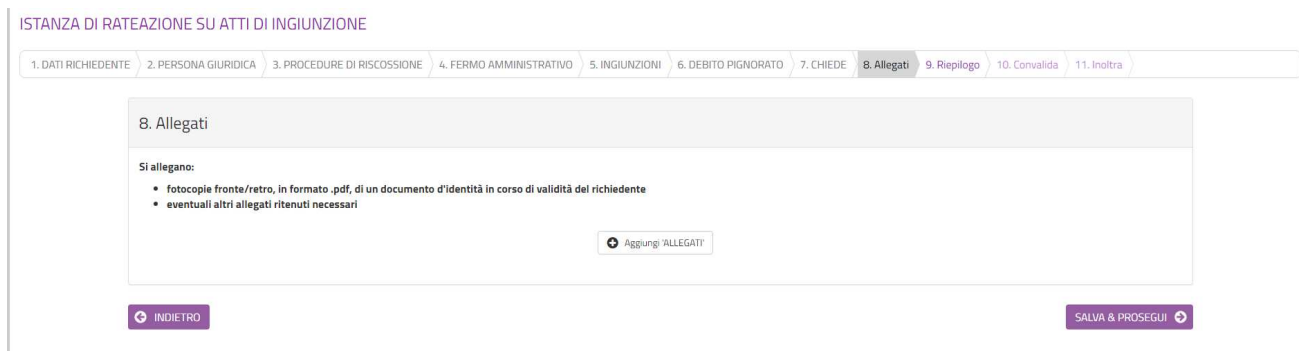

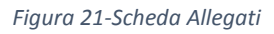

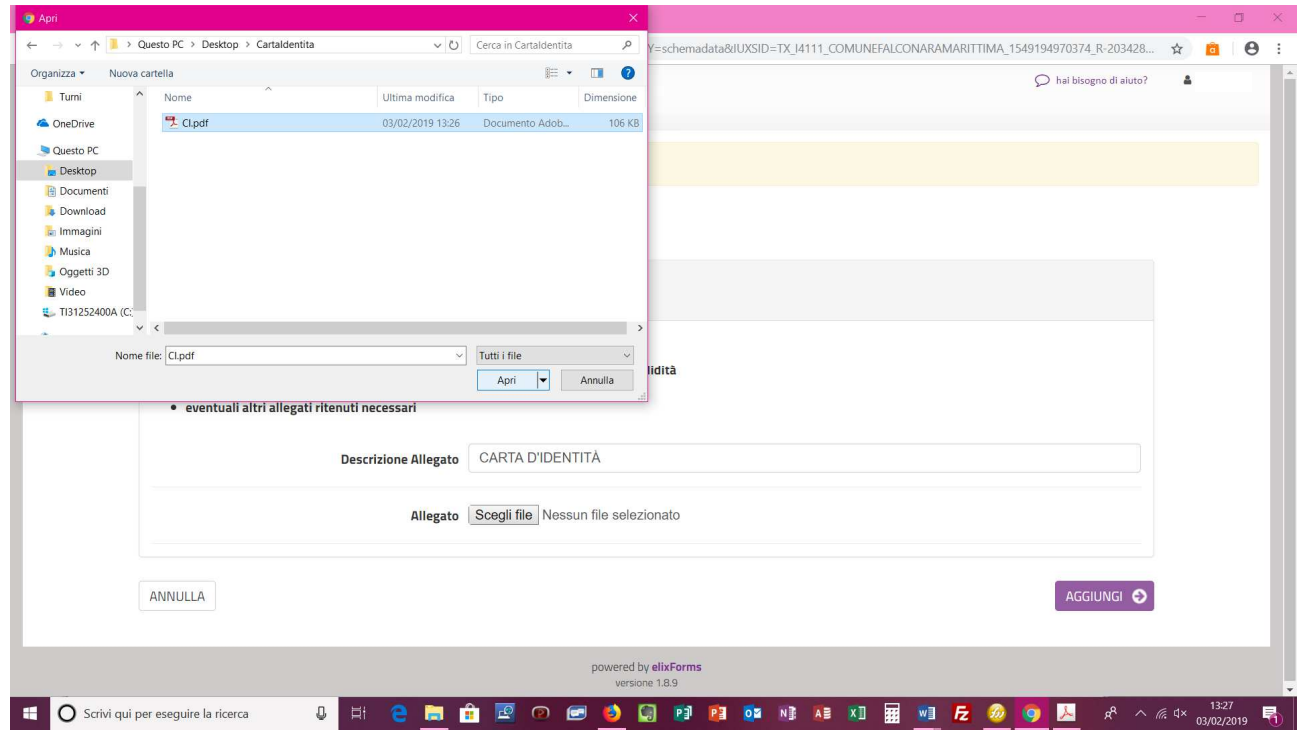

*Figura 22- Fase di caricamento dell'allegato dal proprio PC* 

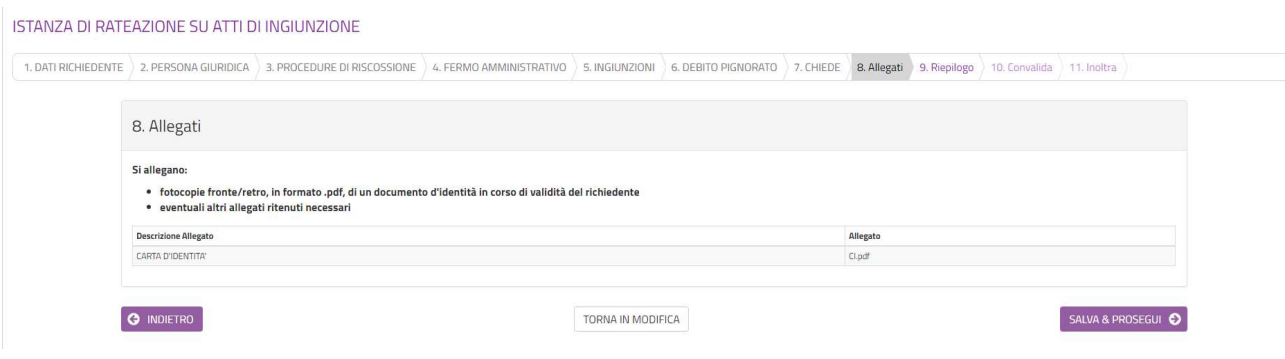

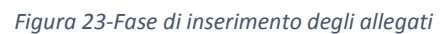

## 11. Riepilogo

Nella sezione 9 di riepilogo (figura 25) è possibile visionare una sintesi di tutti i dati inseriti e, in caso di eventuali errori, tornare indietro, con il pulsante **INDIETRO** o cliccando sulla sezione in cui si deve correggere il/i dato/i. E' possibile stampare una copia cliccando su **STAMPA RIEPILOGO DATI** in fondo alla pagina (figura 26).

Se il riepilogo non mostra errori cliccare su **SALVA E PROSEGUI** per procedere alla compilazione delle successive schede.

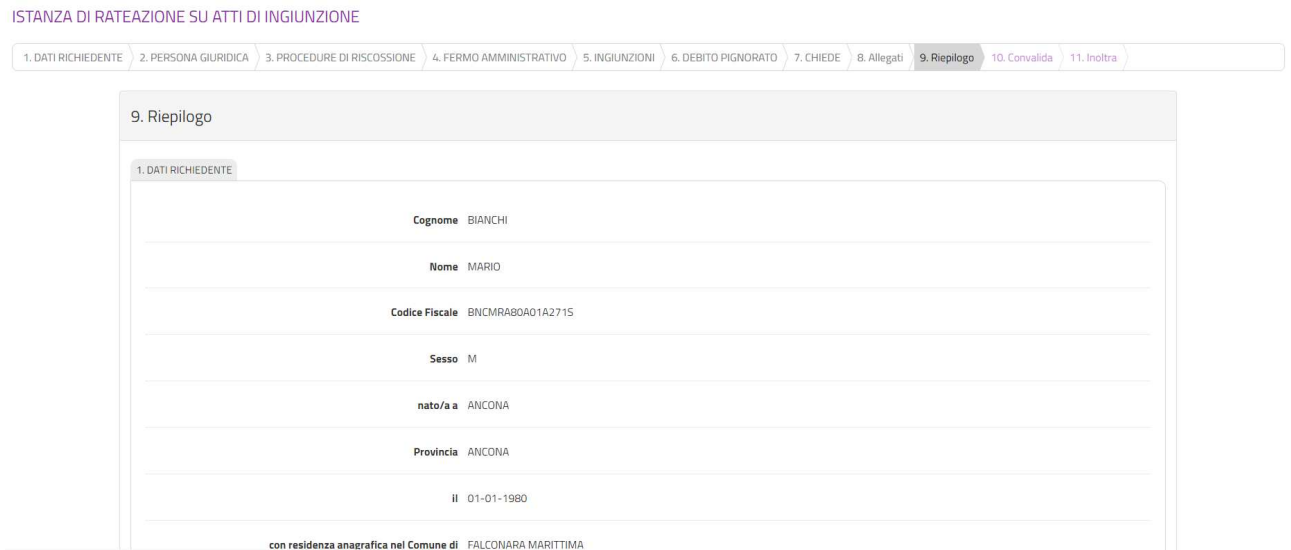

*Figura 24-Riepilogo* 

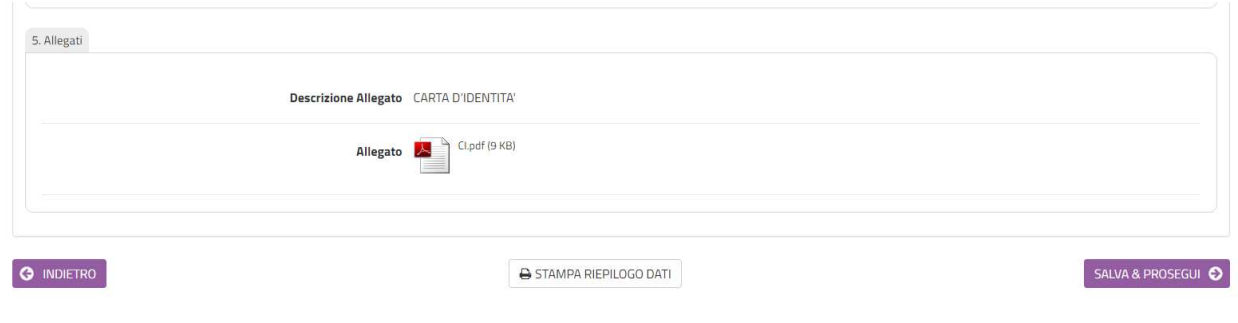

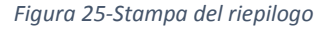

## 12. Convalida ed inoltro

In questa sezione (figura 27) si dovrà decidere se inviare la domanda firmata con firma autografa o firmata digitalmente.

Nel primo caso occorrerà scaricare il file della domanda, firmarlo con firma autografa, scansionarloe ricaricare la versione scansionata (figura 28); con la versione scansionata della domanda dovranno essere caricati due file, uno per il fronte ed l'altro per il retro di un documento di identità in corso di validità (nel caso in cui sia il fronte che il retro del documento di identità sia contenuto in un unico file, caricare due volte lo stesso documento). Nel secondo caso andrà caricato il file firmato con firma digitale (figura 29).

### ISTANZA DI RATEAZIONE SU ATTI DI INGIUNZIONE

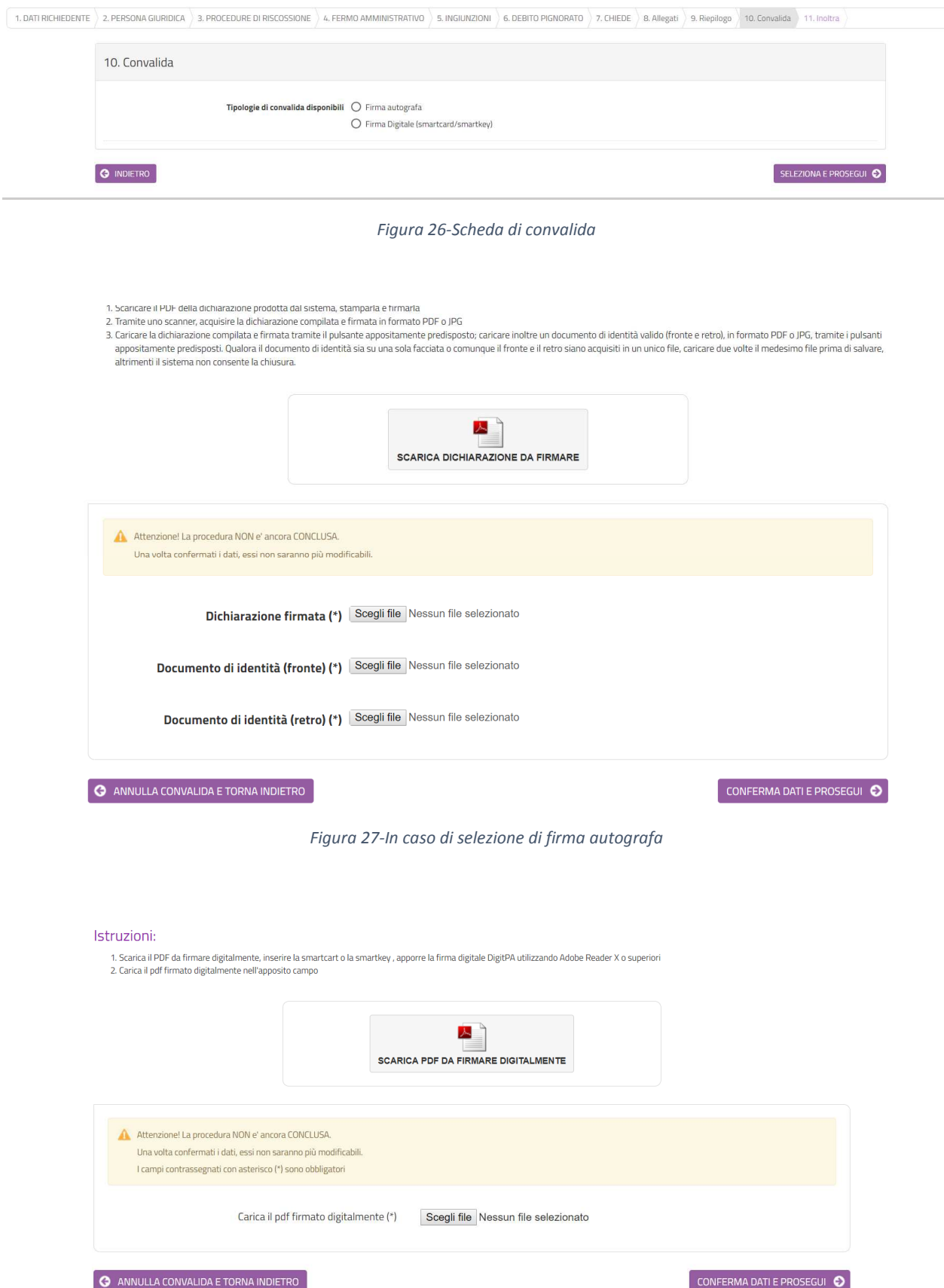

*Figura 28-In caso di firma digitale della domanda* 

Dopo aver caricato la domanda firmata, digitalmente o con firma autografa, selezionare **CONFERMA DATI E PROSEGUI**.

Verrà visualizzata una pagina di sintesi in cui saranno indicati i dati di sintesi della domanda appena trasmessa, con la possibilità di visionare/scaricare la domanda ed i relativi allegati (figura 30).

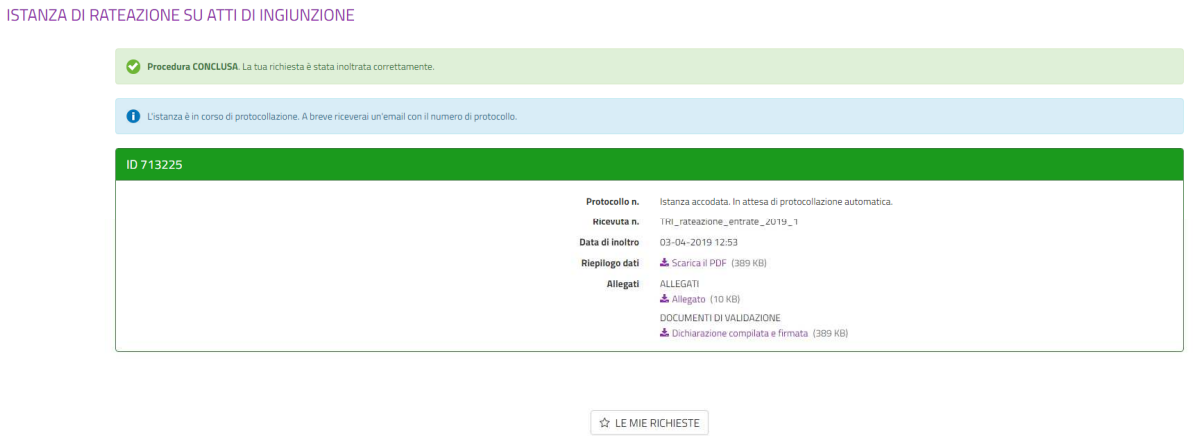

*Figura 29-Scheda di sintesi dell'inoltro appena effettuato* 

### 13. Visualizzazione delle mie richieste

.<br>The appropriations in the fact that the control to de

Dopo l'inoltro, cliccando su **LE MIE RICHIESTE** sarà possibile vedere l'elenco di tutte le richieste inoltrate o salvate in attesa di completamento (figura 31). Per le richieste non inoltrate sarà possibile riprenderne la compilazione cliccando su **RIPRENDI** o eliminarle cliccando sul **CESTINO**. Prima dell'eliminazione di una richiesta non inoltrata sarà richiesta conferma (figura 32).

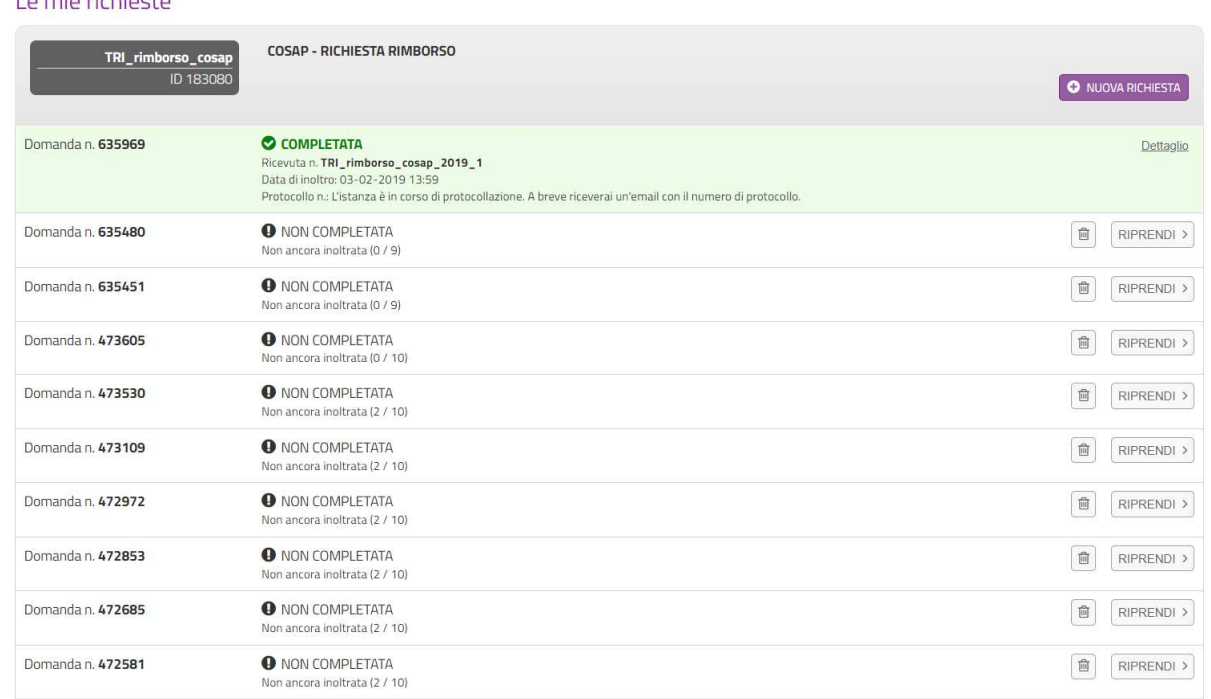

*Figura 30-Visualizzazione di tutte le mie richieste* 

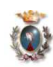

Sei sicuro di voler eliminare la richiesta n. 458079?

ANNULLA CONFERMA ELIMINAZIONE

*Figura 31-Conferma di eliminazione richiesta non inoltrata*